## **HI\_Get\_Clipboard\_Cols**

## Funkcia %HI\_Get\_Clipboard\_Cols

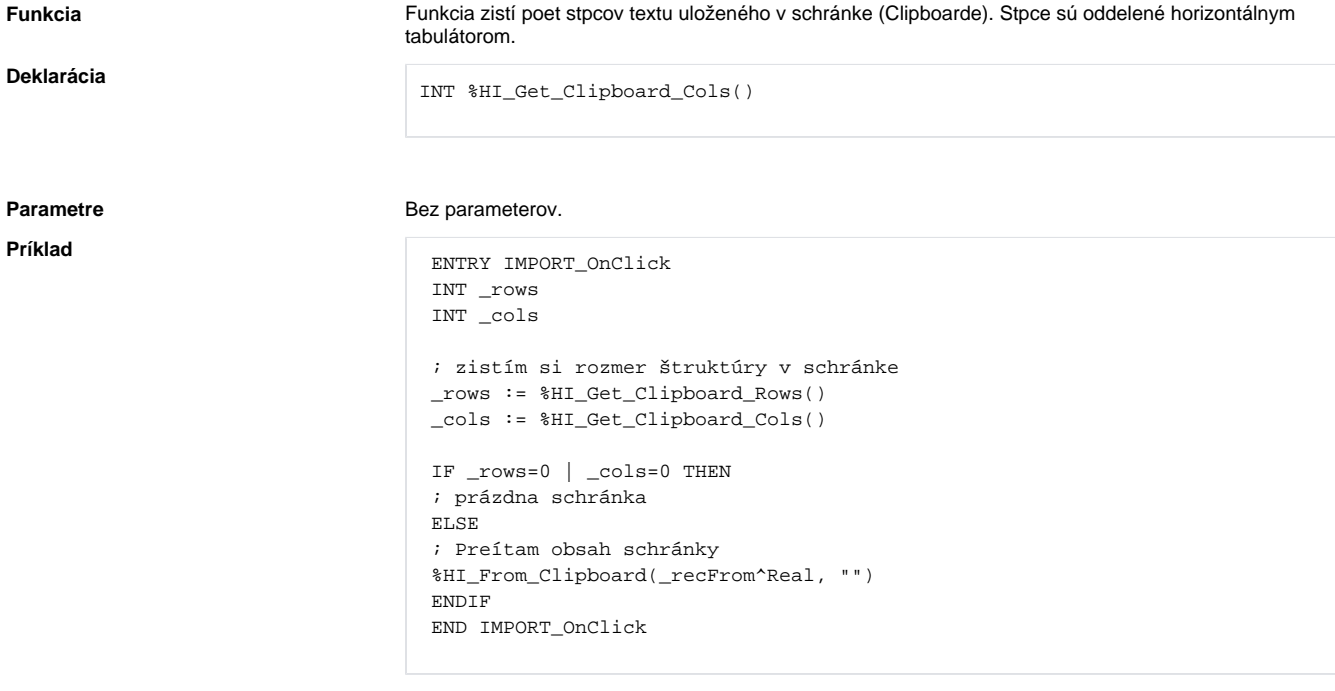

## **Súvisiace stránky:**

[Funkcie pre ovládanie aktívnej schémy](https://doc.ipesoft.com/pages/viewpage.action?pageId=17269084) [Indexové lokálne premenné](https://doc.ipesoft.com/pages/viewpage.action?pageId=17269570) [Argumenty funkcie - typy](https://doc.ipesoft.com/display/D2DOCV12SK/Argumenty+funkcie+-+typy)